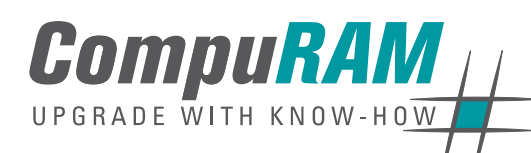

### **DDR2? DDR3? Dual-Core? Quad-Core? Was habe und was brauche ich?**

Erfahren Sie, wie Ihnen unser Analyse-Tool **RAMinator** helfen kann

#### **Außerdem:**

- Unser Arbeitsspeicher-Blog
- Erste-Hilfe-Guide für den Einbau Ihres RAM-Upgrades

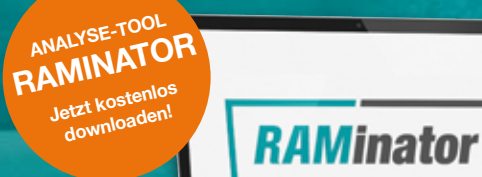

# **Alles wird gut!**

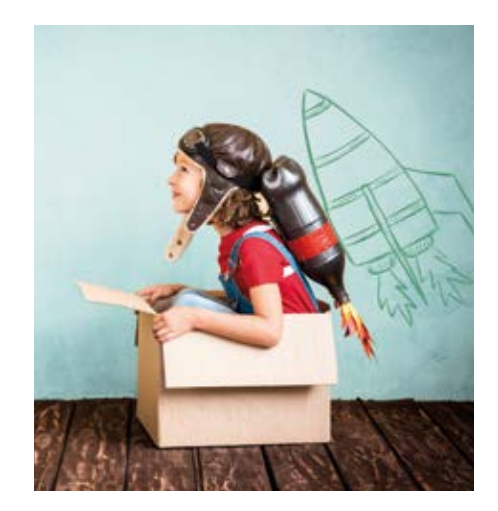

Mit dem **RAMinator** gelingt das 100%ig kompatible RAM-Upgrade, egal ob für Ihren Computer, Ihre Workstation oder Server-Landschaft.

**Und so geht's:** Laden Sie sich das Tool **RAMinator** auf unserer Website herunter und probieren Sie es selbst aus. Sie müssen den **RAMinator** nicht einmal installieren; führen Sie die Software einfach aus und starten Sie den Systemscan über den Start-Button. Der **RAMinator** listet Ihnen innerhalb weniger Sekunden sämtliche relevante Informationen Ihres Systems auf. Welche Speichermodule Sie genau benötigen, können Sie nun per Klick einfach in unserer umfangreichen

System-Datenbank nachschlagen. Alle kompatiblen Speicher-Module für Ihr System werden Ihnen direkt angezeigt. Außerdem erfahren Sie, mit wie viel GB RAM Ihr System maximal aufgerüstet werden kann.

Auch Maria weiß, was zu tun ist. Ganz im Gegensatz zu Jason! Wieso Maria besonders clever ist, erfahren Sie in unserem Video. Geben Sie in unserer Suche auf www.compuram.de einfach "Maria ist schlau" ein und sehen Sie selbst.

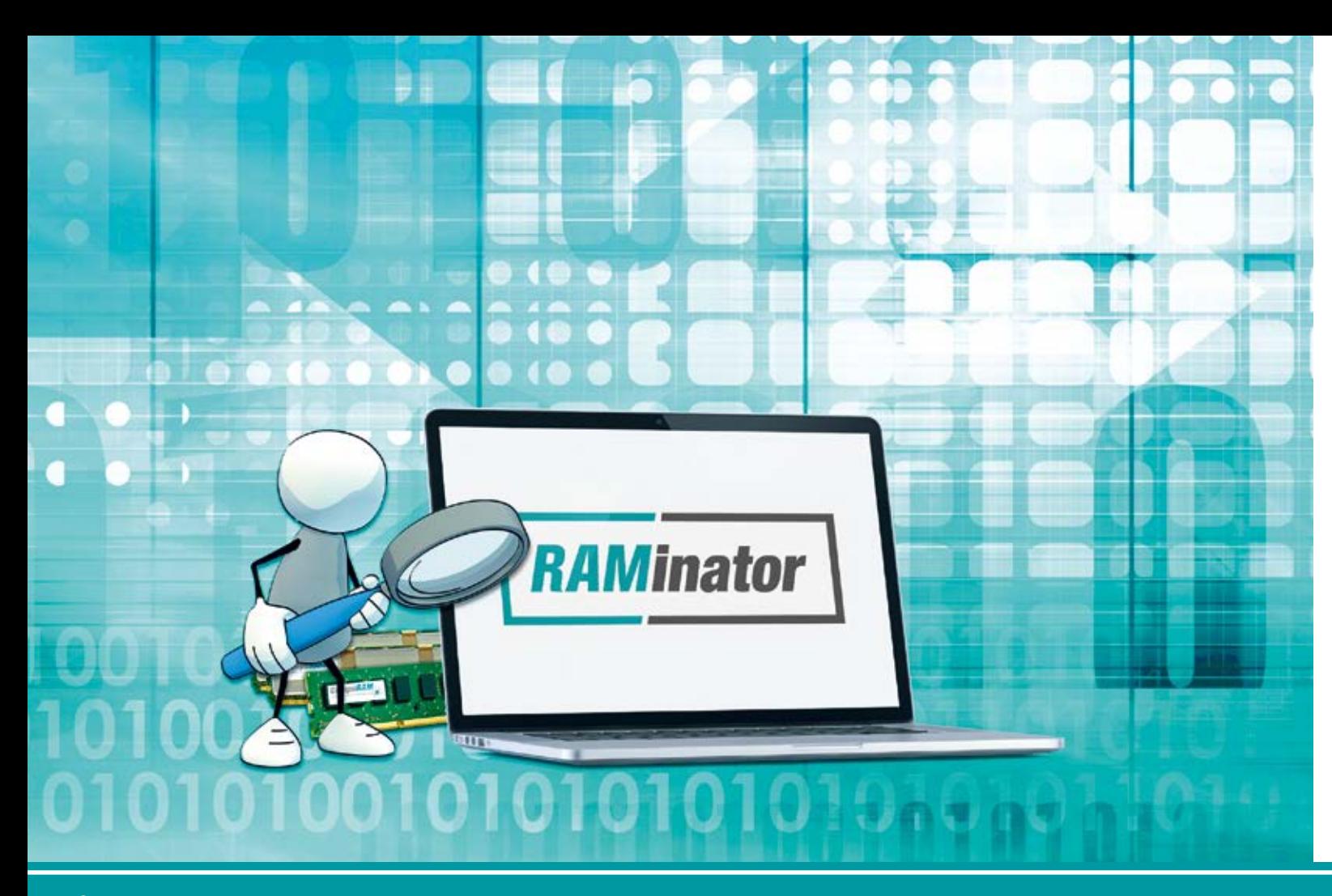

### Unser exklusives Tool – entwickelt für Sie!

Kinderleicht aufrüsten! Jetzt durch starten mit unserem **RAMinator** : www.compuram.de/alles-wird-gut

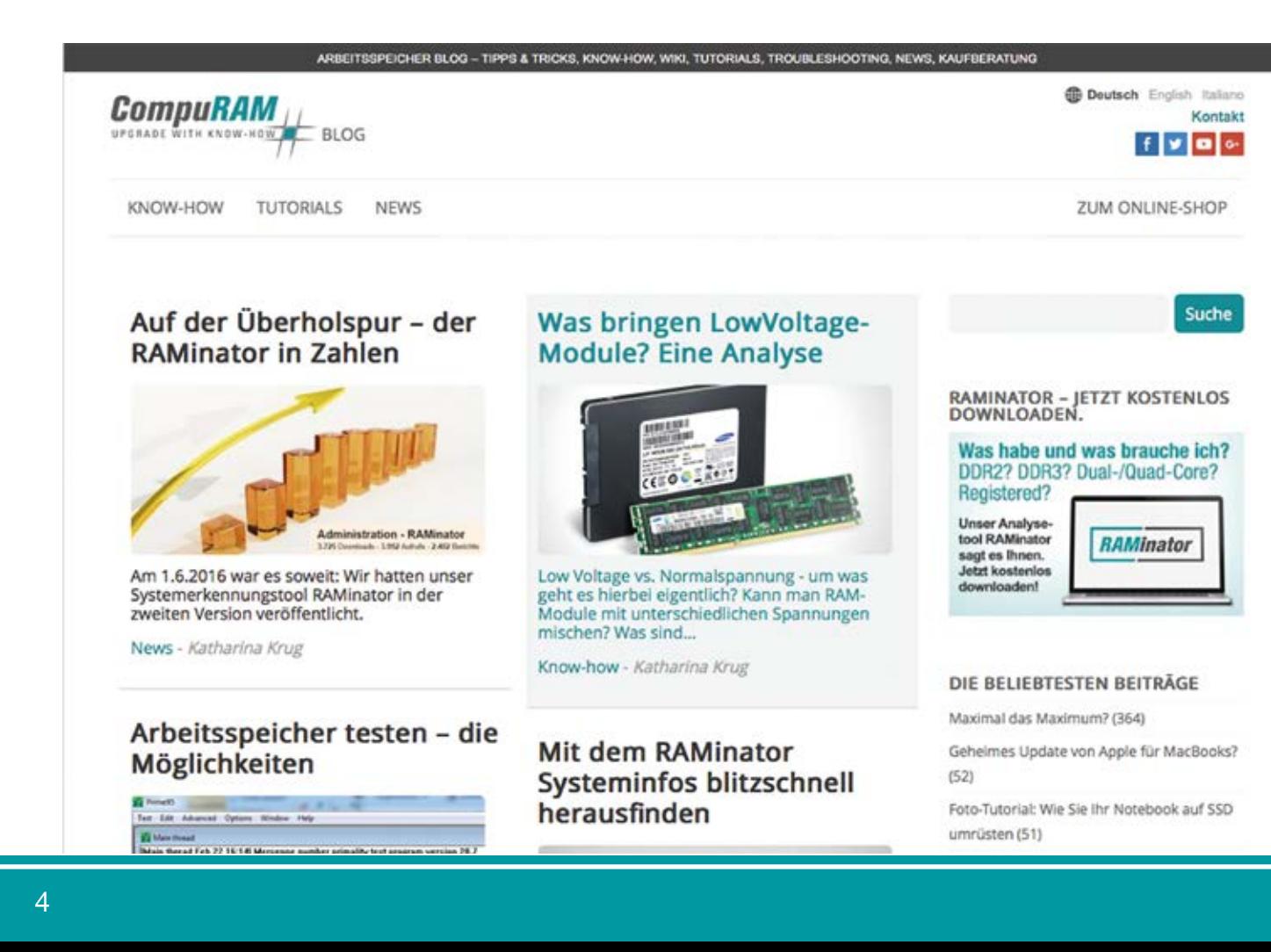

Unser **Technik-Blog** beantwortet knifflige Fragestellungen und hält Sie immer auf dem Laufenden.

#### **Schon gewusst?**

Sollte ich Low-Voltage-Speichermodule mit "normalen" Modulen kombiniert betreiben? Brauche ich tatsächlich ein RAM-Cleaning-Tool? Wie erkenne ich und was tue ich bei Störungen meines Arbeitsspeichers? Halten SSDs tatsächlich nicht so lange wie HDD-Festplatten? Nur ein paar Fra gen, die uns und vielleicht auch Sie bewegen. In unserem Blog behan deln wir all diese Fragen ausführlich und geben passende Tipps. Auch viele Praxis-Tutorials und Video-Anleitungen sind dort zu finden,

z.B. wie Sie Ihren RAM mit Windowsbzw. Mac-Bordmitteln testen. Sie möchten Ihren Hauptspeicher einem Stresstest unterziehen oder Ihr MacBook auf SSD umrüsten? All das und vieles mehr erklären wir Ihnen in Wort und Bild. In unserem News-Bereich bleiben Sie informiert, z.B. bezüglich brandneuer Produkte, die Sie nicht verpassen dürfen, oder über neueste Veränderungen auf unserer Website .

#### **Noch Fragen?**

Dann testen Sie neben den klassi schen Kontaktmöglichkeiten unseren **LiveChat-Support.** Sowohl im Blog als auch im Shop steht Ihnen dieser neue Service zur Verfügung.

## Richtige Antworten? Gibt's im CompuRAM-Blog

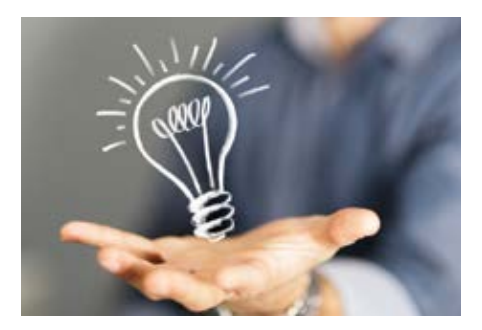

Erfahren Sie mehr auf www.compuram.de/blog

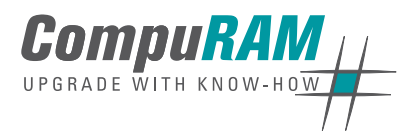

CompuRAM GmbH Geisenhausenerstraße 18 81379 München

Telefon: +49(0)89/ 55 29 73 - 0 Telefax: +49(0)89/ 55 29 73 - 29

E-Mail: info@compuram.de www.compuram.de

Als Premium-Anbieter betreibt **CompuRAM** den direkten und indirekten Handel mit elektronischen Bauelementen. Bereits seit 1997 beliefern wir im europäischen Markt Businesskunden, Channel Partner, Industrie- und OEM-Kunden sowie Behörden, öffentliche Einrichtungen und private Consumer.

Unser Angebot umfasst von uns zertifizierte Arbeitsspeicher (RAM) für die Aufrüstung von Notebooks, Desktop PCs, Workstations, Servern und Industrie-PCs (IPC) sowie DIMM und SO-DIMM mit SDRAM, DDR,

DDR2, DDR3 und DDR4 DRAM für Motherboards. High-End Samsung SSDs ergänzen seit 2013 die Produkt palette.

Unsere Firmenphilosophie **UPGRADE WITH KNOW-HOW** stellt den zufrie denen Kunden in den Mittelpunkt. So garantieren wir unseren Kunden **100%ig passende Speicher** für das jeweilige Zielsystem durch nachhalti ges Qualitätsmanagement. Weit über eine halbe Million Note books, PCs und Server wurden von uns in den letzten Jahren aufgerüstet.

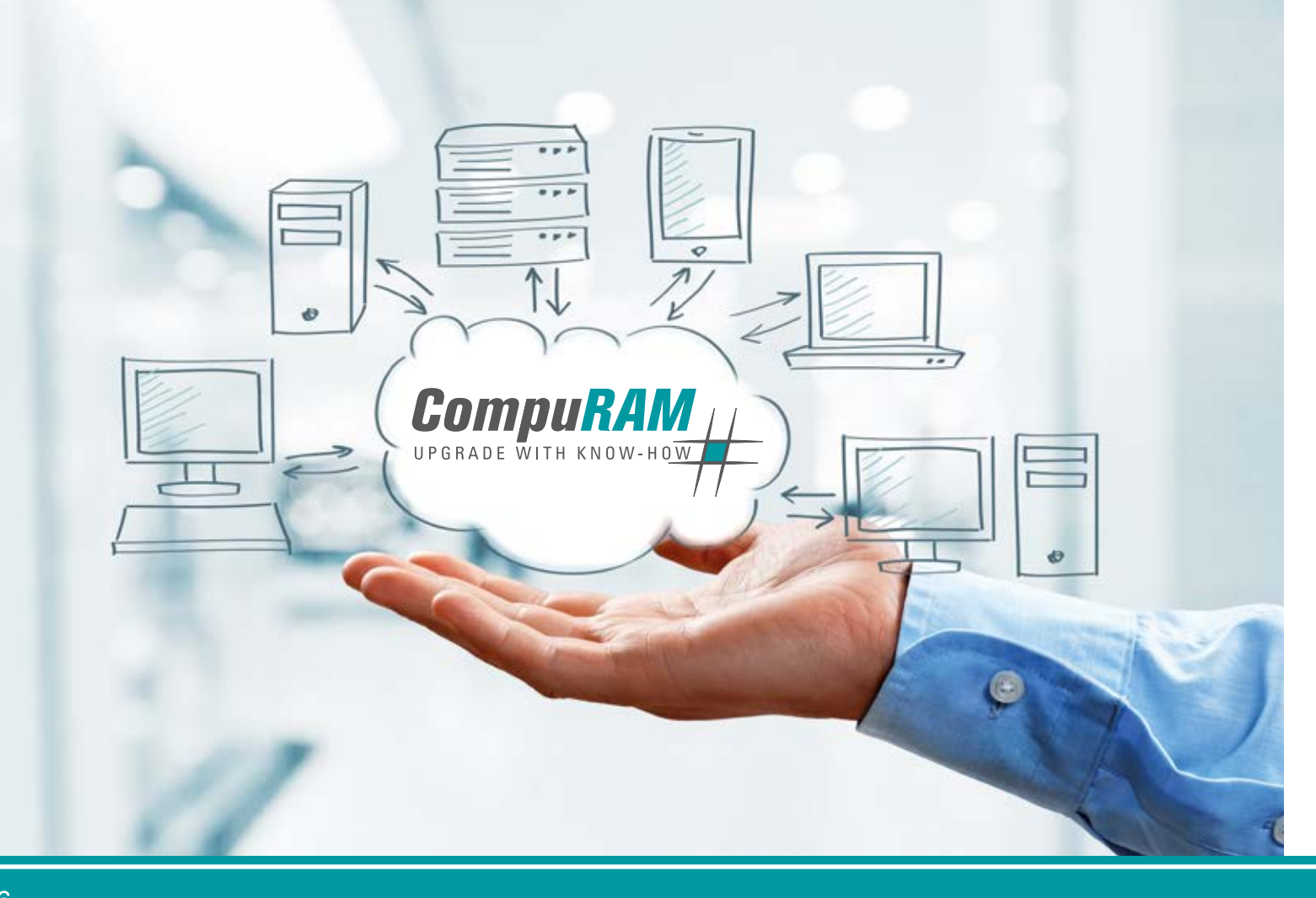

### Über uns

#### *Individuelle Beratung • Faire Preise • Prompte Lieferung*

#### Anleitung

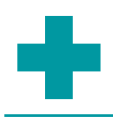

### Erste Hilfe

für den Einbau Ihres RAM-Upgrades

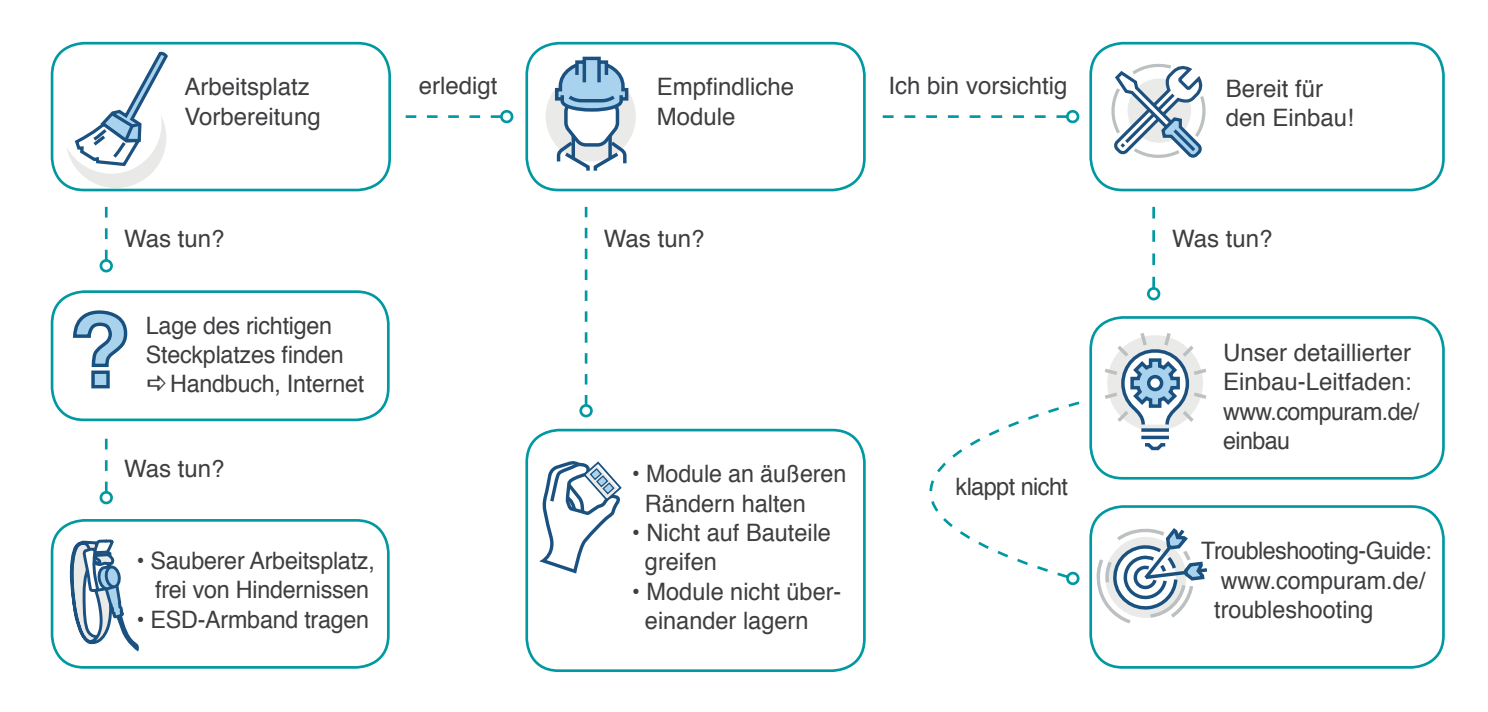

Sie sind sich noch unsicher? Fragen Sie einen unserer Spezialisten. CompuRAM-Telefon: +49(0)89/55 2973-0, E-Mail: info@compuram.de